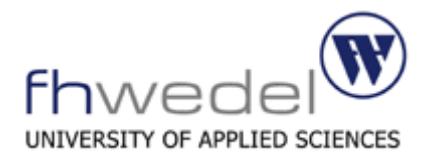

# **Funktionale Programmierung mit Haskell**

# **Unendliche Listen**

Michael Suthe (ms2798@fh-wedel.de)

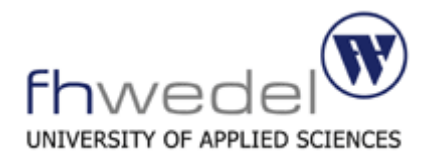

- **Einleitung**
- **Unendliche Listen als Grenzwerte**
- **Eigenschaften unendlicher Listen**
- **Zyklische Strukturen**
- **Streams**
- **Beispiele**

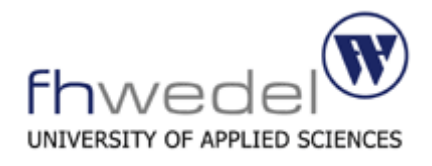

# • **Einleitung**

- **Vergleich zu endlichen Listen**
- **Primzahlen**
- **Unendliche Listen als Grenzwerte**
- **Eigenschaften unendlicher Listen**
- **Zyklische Strukturen**
- **Streams**
- **Beispiele**

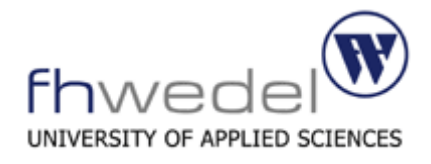

#### **Sowohl für endliche, als auch für unendliche Listen:**

```
head [n \cdot \cdot] = ntake n [1..] = [1..n][m...]!!n = m + n
```
#### **List Comprehensions**

```
[square x \mid x \leftarrow [1..], odd x]
```
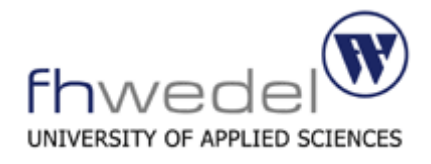

```
> [square x | x <- [0..], square x < 10]
[0, 1, 2, 4, 9]
```
#### **Equivalenter Ausdruck:**

filter  $($  10) (map square  $[0..]$ )

#### **Mit Vorwissen umformbar:**

```
takeWhile ( 10) (map square [0..])
```
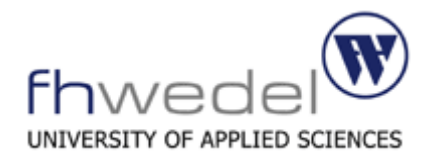

# • **Einleitung**

- **Vergleich zu endlichen Listen**
- **Primzahlen**
- **Unendliche Listen als Grenzwerte**
- **Eigenschaften unendlicher Listen**
- **Zyklische Strukturen**
- **Streams**
- **Beispiele**

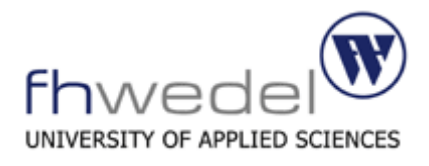

#### **Das Sieb des Eratosthenes:**

1.Es werden alle Zahlen zwischen 2 und m betrachtet 2.Die Variable n wird auf 2 initialisiert 3.Alle Vielfachen von n im Zahlenfeld werden entfernt 4.n wird auf die nächste verbleibende Zahl gesetzt 5.Schritte 3 und 4 werden solange wiederholt, bis n größer als *m* ist

```
primes = sieve [2..m]where sieve (p:xs) = p : sieve [x | x < - x s, not (x \mod p == 0)]sieve [] = []
```
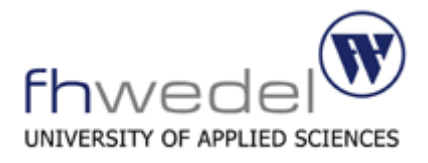

#### **Für alle Primzahlen:**

```
primes = sieve [2..]where sieve (p:xs) = p : sieve [x | x < - x s, not (x \mod p == 0)]
```
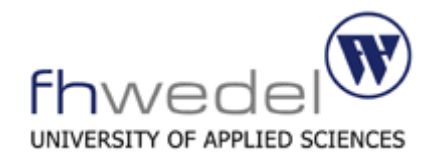

#### **Derzeit größte bekannte Primzahl:**

 

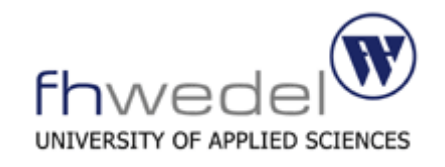

 

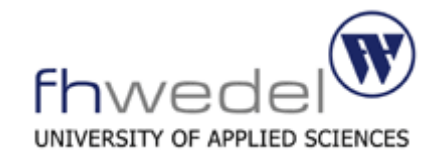

37874768713462582516448948947575689911719007868023010976497894431494044273 91770760816055923239585611848486005134574187684914772861969828008811118034 51591860665238920830668355186888846427982346365361483066802112776348650922 98136030814644098310644659900223420563652263200481344866159909197431703280 99828911916719955190232883985176195164632889863655958778839699687480550579 06671570745573453831550766553004436355546596191777986507276439741255334718 67959138518811760133262896968890188027396915...

**oder 2 24.036.583 – 1 mit 7.235.733 Dezimalstellen**

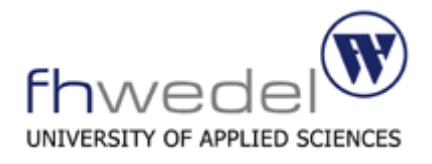

**Electronic Frontier Foundation: 100.000 \$ für den ersten Primzahlnachweis mit mehr als 10.000.000 Dezimalstellen**

**Näherung von Carl Friedrich Gauß:**

**Anzahl der Primzahlen im Bereich von 1 – n entspricht etwa**

n  $\overline{(\ln(n))}$ 

**Indizierter Zugriff auf das Element**

 $10^{10000000}$  $(\ln(10^{1000000}))$ 

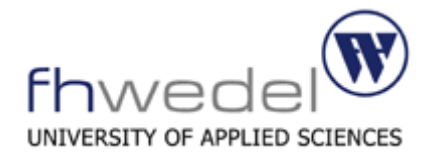

```
> primes !! (round (10^10000000 / log(10^10000000)))
2
```

```
> round (10^10000000 / log(10^10000000))
```
 $\Omega$ 

```
> round (10^308 / log(10^308))
```
14100470191664029032136531445309121208356245447968606261609809599713611003 73247290997419355553852210963015014010535732060164678096024851549052832470 51405794319033862776806150393493391612978924045777638524694293385125276846 15751053213559162492163130656409988924811689752175495897236886871700873337 5870009344

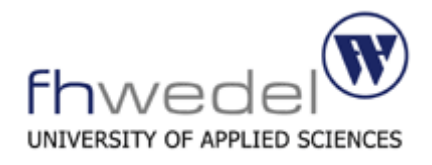

# • **Einleitung**

- **Vergleich zu endlichen Listen**
- **Primzahlen**

# • **Unendliche Listen als Grenzwerte**

- **Eigenschaften unendlicher Listen**
- **Zyklische Strukturen**
- **Streams**
- **Beispiele**

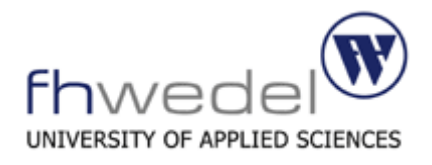

# • **Einleitung**

- **Unendliche Listen als Grenzwerte**
- **Eigenschaften unendlicher Listen**
- **Zyklische Strukturen**
- **Streams**
- **Beispiele**

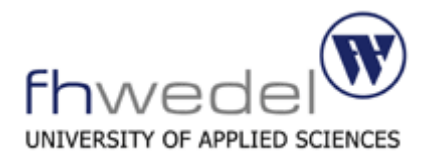

# • **Einleitung**

# • **Unendliche Listen als Grenzwerte**

- **Grundlagen zu Grenzwerten**
- **Ordnungen über Approximationen**
- **Berechenbare Funktionen**
- **Eigenschaften unendlicher Listen**
- **Zyklische Strukturen**
- **Streams**
- **Beispiele**

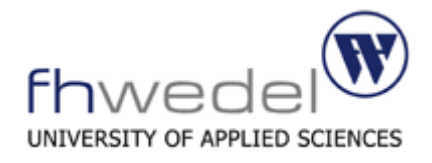

#### **Mathematik:**

#### **Unendlichen Sequenz der Approximationen:**

3 3,1 3,14 3,141 3,1415

...

#### **Grenzwert:**

 $\pi = 3.141592653589...$ 

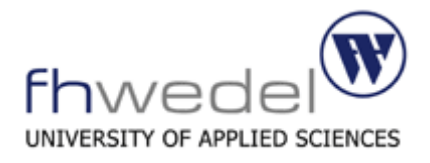

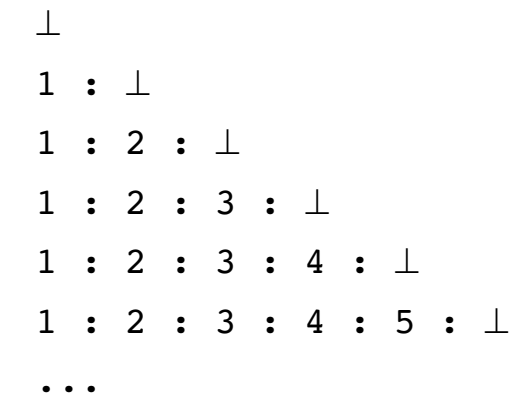

[1..]

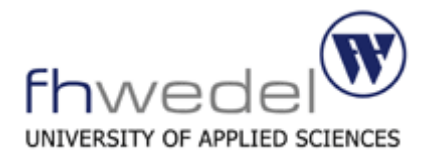

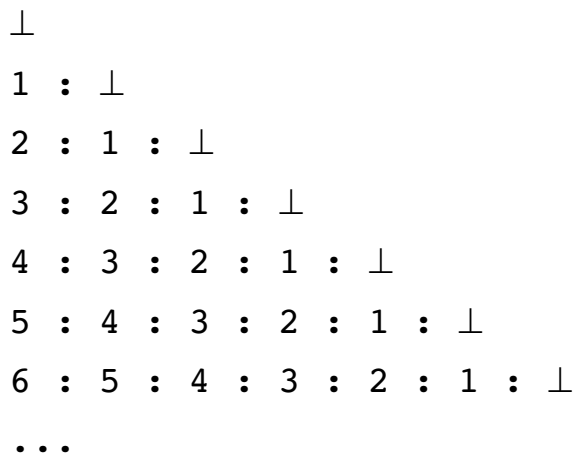

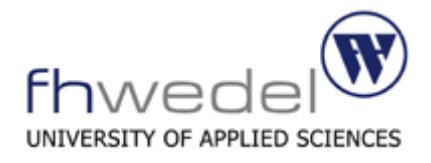

- 1 : ⊥ 1 : 2 : ⊥ 1 : 2 : 3 : ⊥ 1 : 2 : 3 : ⊥
- 1 : 2 : 3 : ⊥
- ...

⊥

1 : 2 : 3 : ⊥

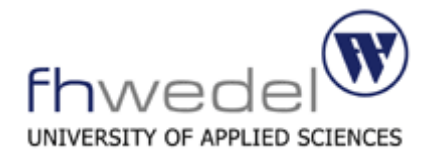

```
approx :: Integer -> [a] -> [a]approx (n + 1) [ ] = [ ]approx (n + 1) (x : xs) = x : approx n xs
```

```
approx 0 [1] = \perpapprox 1 [1] = 1 : \botapprox 2 [1] = 1 : []
```
lim n→∞ approx n  $xs = xs$ 

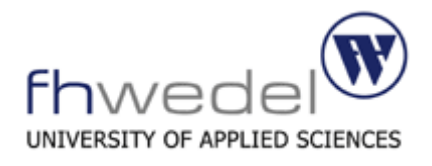

# • **Einleitung**

# • **Unendliche Listen als Grenzwerte**

- **Grundlagen zu Grenzwerten**
- **Ordnungen über Approximationen**
- **Berechenbare Funktionen**
- **Eigenschaften unendlicher Listen**
- **Zyklische Strukturen**
- **Streams**
- **Beispiele**

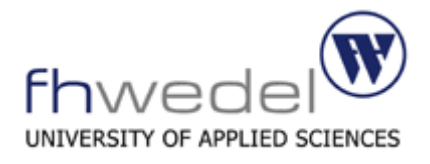

**Partielle Ordnung:** ⊆ für "ist Approximation von"

#### **Reflexivität:**

 $x \subseteq x$ 

#### **Transitivität:**

 $(x \subseteq y) \land (y \subseteq z) \Rightarrow (x \subseteq z)$ 

#### **Antisymmetrie:**

 $(x \subseteq y) \land (y \subseteq x) \Rightarrow (x = y)$ 

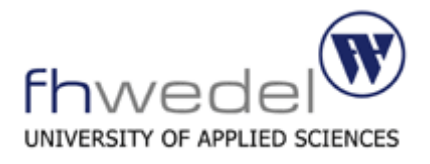

#### **Für Approximationsordnungen über Zahlen, Booleans, Character und Aufzählungstypen:**

 $x \subseteq y \equiv (x = \bot) \lor (x = y)$ 

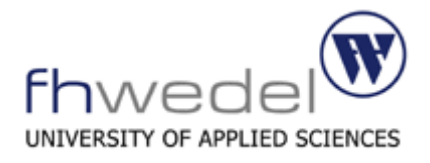

## **Ordnungen über Approximationen**

#### **Für Listen:**

⊥ ⊆ xs

 $[$ ]  $\subseteq$  xs  $\equiv$  xs =  $[$ ]

 $(x : xs) \subseteq (y : ys) \equiv (x \subseteq y) \land (xs \subseteq ys)$ 

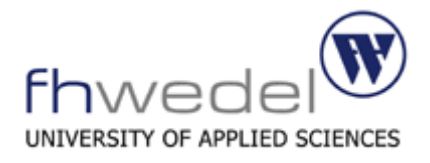

#### $[ 1, \perp, 3 ] \subseteq [ 1, 2, 3 ]$

#### $[1, 2, \perp] \subseteq [1, 2, 3]$

Michael Suthe (ms2798@fh-wedel.de)

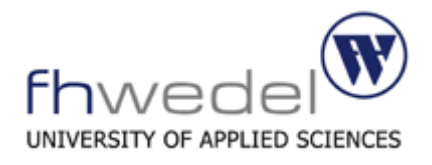

# • **Einleitung**

# • **Unendliche Listen als Grenzwerte**

- **Grundlagen zu Grenzwerten**
- **Ordnungen über Approximationen**
- **Berechenbare Funktionen**
- **Eigenschaften unendlicher Listen**
- **Zyklische Strukturen**
- **Streams**
- **Beispiele**

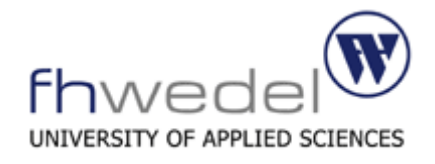

**Eine berechenbare Funktion f ist in Bezug auf die Approximationsordung monoton:**

**Für alle x und y:**

 $x \subseteq y \Rightarrow f x \subseteq f y$ 

**Eine berechenbare Funktion f ist stetig:**

**Für alle Approximationsketten:**

f (lim n→∞ xn) = lim n→∞ f xn

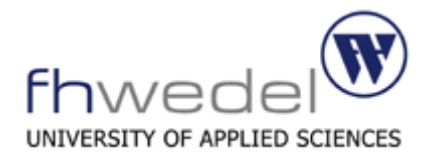

⊥ 1 : ⊥ 1 : 2 : ⊥ 1 : 2 : 3 : ⊥ 1 : 2 : 3 : 4 : ⊥ 1 : 2 : 3 : 4 : 5 : ⊥ ...

[1..]

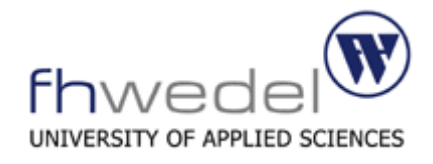

```
map square (\perp)map square (1 : \bot)map square (1 : 2 : \bot)map square (1 : 2 : 3 : \bot)map square (1 : 2 : 3 : 4 : \bot)map square (1 : 2 : 3 : 4 : 5 : \bot)...
map square [1..]
```
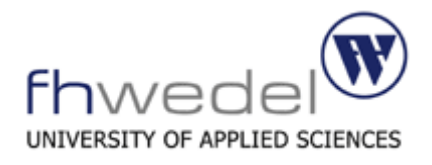

# • **Einleitung**

# • **Unendliche Listen als Grenzwerte**

- **Grundlagen zu Grenzwerten**
- **Ordnungen über Approximationen**
- **Berechenbare Funktionen**
- **Eigenschaften unendlicher Listen**
- **Zyklische Strukturen**
- **Streams**
- **Beispiele**

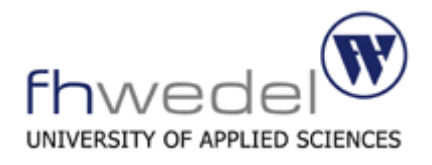

- **Einleitung**
- **Unendliche Listen als Grenzwerte**
- **Eigenschaften unendlicher Listen**
- **Zyklische Strukturen**
- **Streams**
- **Beispiele**

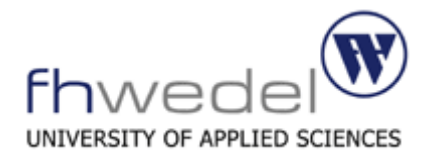

**Problem:**

**Induktion reicht nicht immer zum Beweis von Eigenschaften unendlicher Listen aus!**

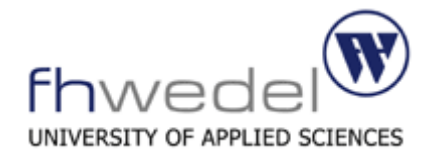

iterate ::  $(a \rightarrow a) \rightarrow a \rightarrow [a]$ iterate  $f(x) = x$ : iterate  $f(f(x))$ 

iterate  $f(x) = x : map f (iterate f x)$ 

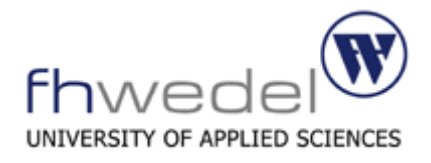

#### **Annahme:**

xs !! n = ys !! n

#### **Problem:**

 $xs = |$  $ys = [\perp]$ 

 $xs$  !!  $0 = \perp$ ys !! 0 = ⊥

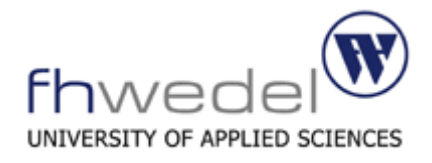

lim n→∞ approx n xs = xs

approx  $n$  xs = approx  $n$  ys

#### **Zu beweisen:**

iterate  $f(f(x)) = map f (iterate f(x))$ 

approx n (iterate f  $(f x)$ ) = approx n (map f (iterate f x))
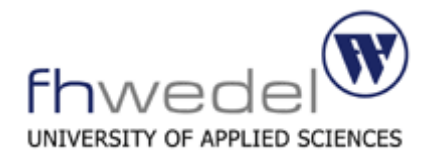

### **Induktionsanfang:**

```
approx 0 (iterate f (f x)) = approx 0 (map f (iterate f x))
⊥ = ⊥
```
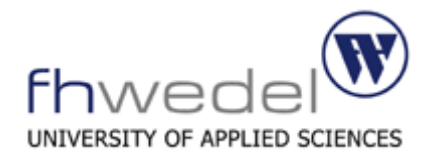

#### **Induktionsvorraussetzung:**

approx n (iterate f  $(f x)$ ) = approx n (map f (iterate f x))

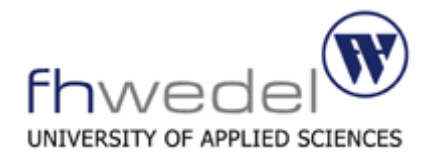

### **Induktionsbehauptung:**

approx  $(n + 1)$  (iterate f  $(f x)$ ) = approx  $(n + 1)$  (map f (iterate f x))

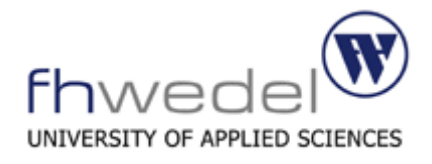

### **Induktionsschritt:**

### **Linke Seite:**

```
approx (n + 1) (iterate f (f x))
= approx (n + 1) (f x : iterate f (f (f(x))) -- Definition iterate
= f x : approx n (iterate f (f (f x))) -- Definition approx
= f x : approx n (map f (iterate f (f x))) -- Induktionshypothese
```
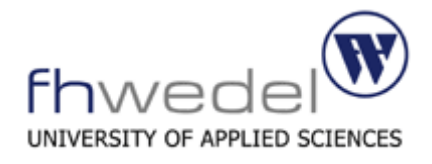

#### **Rechte Seite:**

```
approx (n + 1) (map f (iterate f x))
= approx (n + 1) (map f (x : iterate f (f x))) - Definition iterate
= approx (n + 1) (f x : map f ( iterate f (f x))) -- Definition map
= f x : approx n (map f (iterate f (f x))) -- Definition approx
```
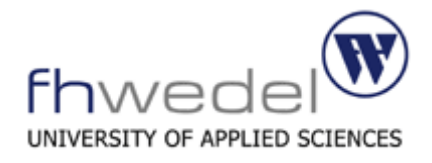

#### **Linke Seite:**

f x : approx n (map f (iterate f (f x)))

#### **Rechte Seite:**

 $f$  x : approx n (map f (iterate f  $(f x))$ )

q.e.d

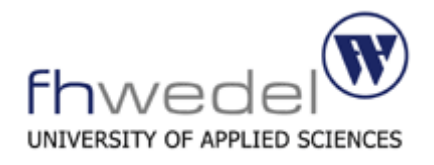

- **Einleitung**
- **Unendliche Listen als Grenzwerte**
- **Eigenschaften unendlicher Listen**
- **Zyklische Strukturen**
- **Streams**
- **Beispiele**

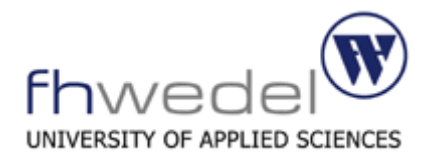

- **Einleitung**
- **Unendliche Listen als Grenzwerte**
- **Eigenschaften unendlicher Listen**
- **Zyklische Strukturen**
	- **Grundlagen zyklischer Strukturen**
	- **Hamming-Problem**
- **Streams**
- **Beispiele**

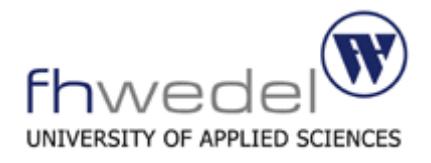

**Einfaches Beispiel:**

ones :: [Int] ones =  $1$  : ones

#### **Auswertung:**

ones =  $1$  : ones ones =  $1 : 1 :$  ones ones =  $1 : 1 : 1 : 0$ nes ...

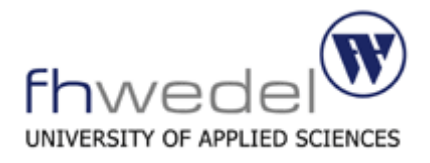

### **Interne Darstellung der Struktur als Graph:**

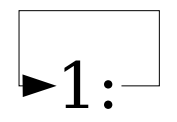

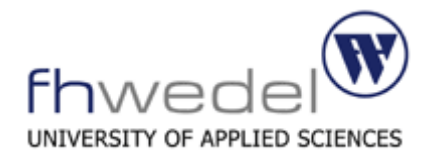

more :: String more = "More" ++ andmore where andmore = "and more" ++ andmore

> more

More and more and more and ...

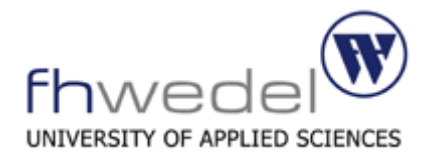

# 'M':'o':'r':'e':' ':  $\blacktriangleright$ 'a':'n':'d':' ':'m':'o':'r':'e':

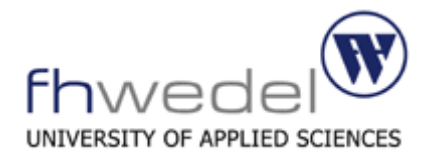

```
repeat :: a -> [a]repeat x = x : reapeat xones = repeat 1
> ones
[1,1,1,1,1,1,1,1,1,1,1,1,1,1,1,1,1,1,1,1,1,1,1,1,1,1,1,1,1,1,1,1,1,1,1,1,1
,1,1,1,1,1,1,1,1,1,1,1,1,1,1,1,1,1,1,1,1,1,1,1,1,1,1,1,1,1,1,1,1,1,1,1,1,1
,1,1,1,1,1,1,1,1,1,1,1,1,1,1,1,1,1,1,1,1,1,1,1,1,1,1,1,1,1,1,1,1,1,1,1,1,1
,1,1,1,1,1,1,1,1,1,1,1,1,1,1,1,1,1,1,1,1,1,1,1,1,1,1,1,1,1,1,1,1,1,1,1,1,1
...
```
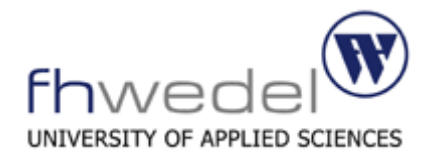

#### **Auswertung:**

```
repeat 1
1 : repeat 1
1 : 1 : repeat 1
1 : 1 : 1 : repeat 1
1 : 1 : 1 : 1 : repeat 1
1 : 1 : 1 : 1 : 1 : repeat 1
...
```
### **Alternative Implemetierung:**

repeat  $x = xs$ where  $xs = x : xs$ 

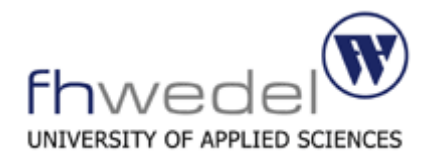

iterate  $f(x) = x : map f$  (iterate  $f(x)$ )

### **Auswertung:**

```
iterate (2 * 1)1 : map (2 *) (iterate (2 *) 1)
1 : 2 : \text{map} (2 *) \text{ (map} (2 *) \text{ (iterate } (2 *) 1))1 : 2 : 3 : map (2 *) (map (2 *) (map (2 *) (iterate (2 *) 1)))
...
```
Berechenbar in  $\Omega(n^2)$  Schritten

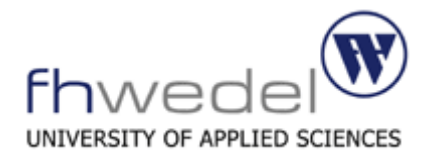

iterate  $f \times = xS$ where  $xs = x : map f xs$ 

#### **Auswertung:**

```
1: map (2*)1 : 2 : map (2*)1 : 2 : 4 : map (2*)1 : 2 : 4 : 8 : map (2*)...
```
### **Berechenbar in**  $O(n)$  **Schritten**

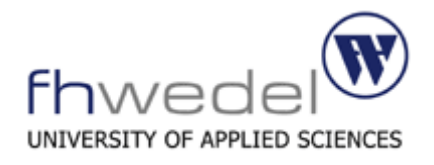

## • **Einleitung**

- **Unendliche Listen als Grenzwerte**
- **Eigenschaften unendlicher Listen**

## • **Zyklische Strukturen**

• **Grundlagen zyklischer Strukturen**

## • **Hamming-Problem**

- **Streams**
- **Beispiele**

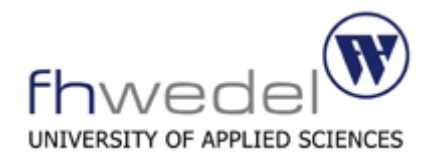

### **Hamming-Problem**

**W. R. Hamming:**

**Man schreibe ein Programm, das eine Liste mit folgenden Eigenschaften erstellt:**

- 1.Die Liste ist aufsteigend sortiert
- 2.Die Liste beginnt mit der Zahl 1
- 3.Wenn die Zah x enthalten ist, so sind auch 2x, 3x und 5x enthalten
- 4.Die Liste enthält keine anderen Zahlen

### **Hüllenproblem:**

**Wendet man auf eine Menge von Initialisierungselementen die generierenden Funktionen an, so erhält man das Ergebnis.**

```
merge :: [Integer] -> [Integer] -> [Integer]
merge (x : xs) (y : ys) | x < y = x : merge xs (y : ys)|x == y = x : merge xs ys\vert x > y = y : merge (x : xs) ys
```

```
hamming :: [Integer]
hamming = 1 : merge (map (2 *) hamming)
                        (merge (map (3 *) hamming) (map (5 *) hamming))
```
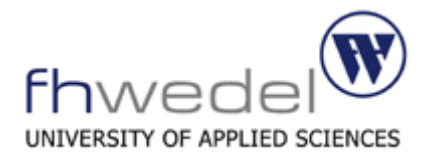

### **Hamming-Problem**

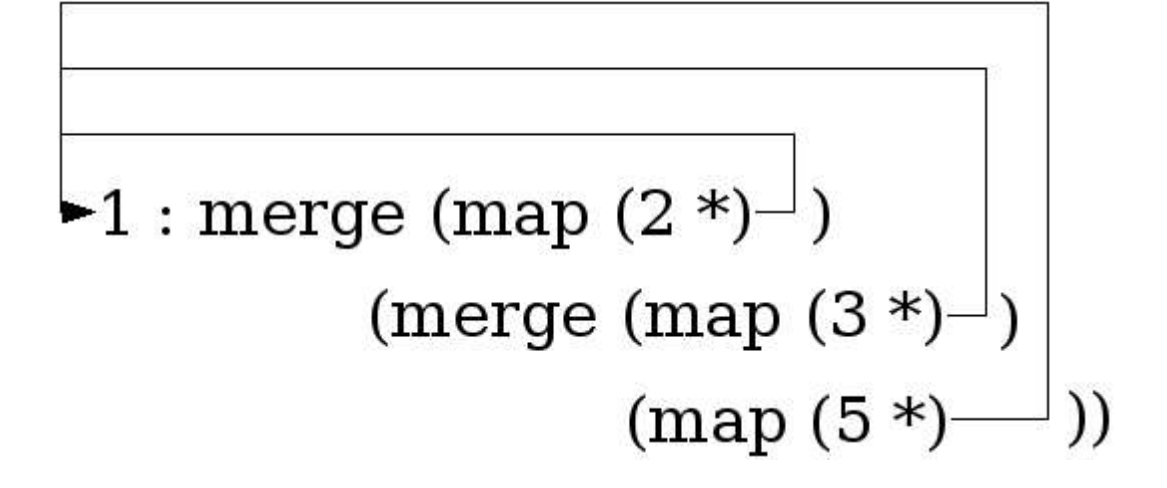

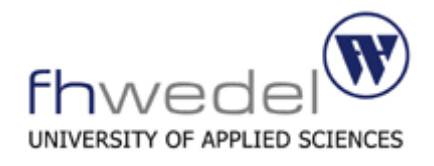

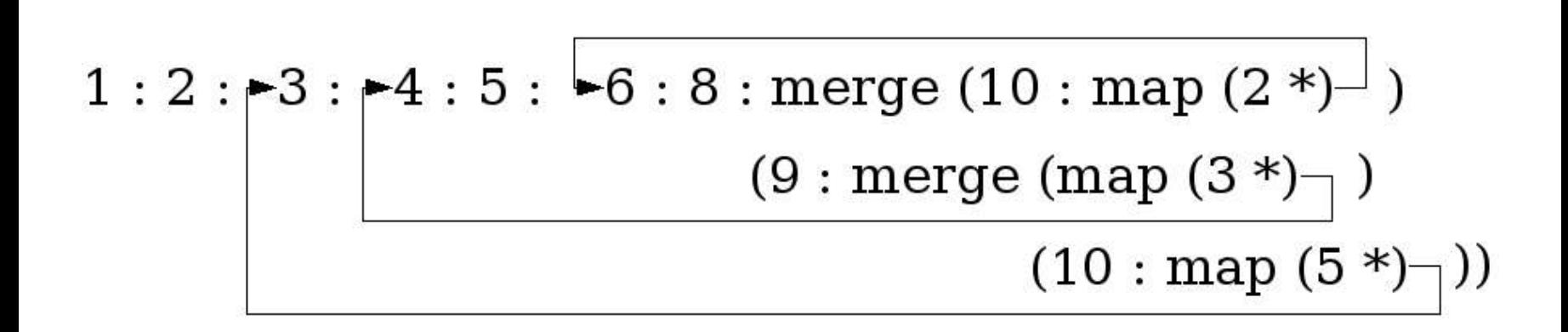

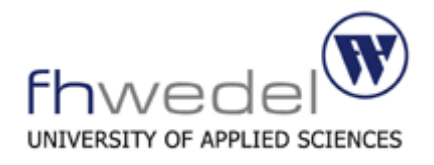

## • **Einleitung**

- **Unendliche Listen als Grenzwerte**
- **Eigenschaften unendlicher Listen**

## • **Zyklische Strukturen**

- **Grundlagen zyklischer Strukturen**
- **Hamming-Problem**
- **Streams**
- **Beispiele**

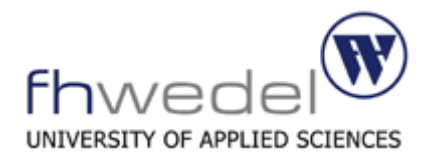

## • **Einleitung**

- **Unendliche Listen als Grenzwerte**
- **Eigenschaften unendlicher Listen**
- **Zyklische Strukturen**
- **Streams**
- **Beispiele**

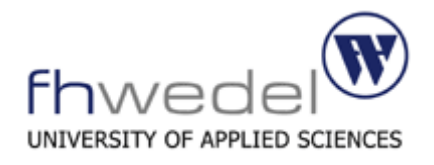

## • **Einleitung**

- **Unendliche Listen als Grenzwerte**
- **Eigenschaften unendlicher Listen**
- **Zyklische Strukturen**
- **Streams**
	- **Grundlagen von Streams**
	- **Echo**
- **Beispiele**

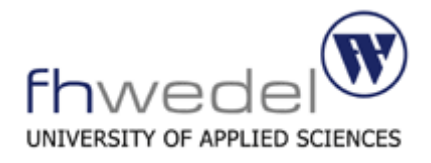

**stream-based interaction**

f :: String -> String

 $interact :: (String -> String) -> IO()$ 

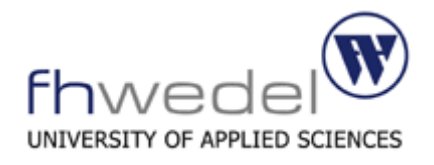

## • **Einleitung**

- **Unendliche Listen als Grenzwerte**
- **Eigenschaften unendlicher Listen**
- **Zyklische Strukturen**

## • **Streams**

- **Grundlagen von Streams**
- **Echo**
- **Beispiele**

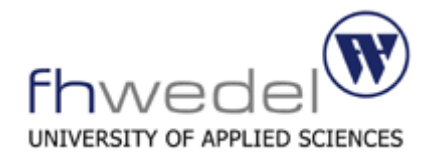

### **Echo**

capitalise :: Char -> Char capitalise  $c = if$  isLower c then chr (offset + ord c) else c where  $offset = ord 'A' - ord 'a'$ 

> interact (map capitalise)

### **Eingabe:**

introduction into functional programming using haskell

### **Ausgabe:**

INTRODUCTION INTO FUNCTIONAL PROGRAMMING USING HASKELL

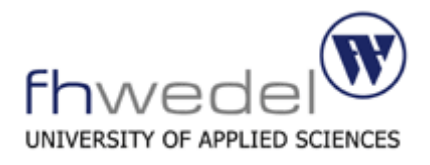

### **Echo**

> interact ((takeWhile (/= '.')) . (map capitalise))

### **Eingabe:**

introduction into functional programming using haskell.

#### **Ausgabe:**

INTRODUCTION INTO FUNCTIONAL PROGRAMMING USING HASKELL

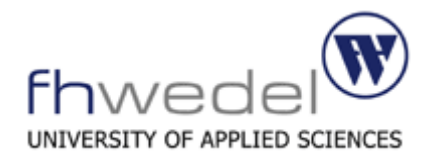

## • **Einleitung**

- **Unendliche Listen als Grenzwerte**
- **Eigenschaften unendlicher Listen**
- **Zyklische Strukturen**

## • **Streams**

- **Grundlagen von Streams**
- **Echo**
- **Beispiele**

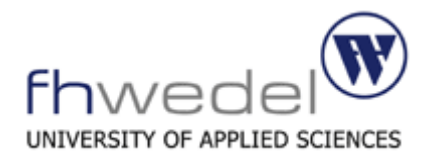

## • **Einleitung**

- **Unendliche Listen als Grenzwerte**
- **Eigenschaften unendlicher Listen**
- **Zyklische Strukturen**
- **Streams**

## • **Beispiele**

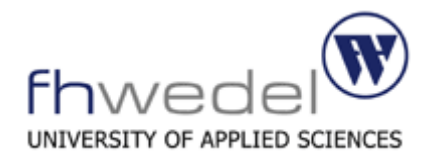

## • **Einleitung**

- **Unendliche Listen als Grenzwerte**
- **Eigenschaften unendlicher Listen**
- **Zyklische Strukturen**
- **Streams**
- **Beispiele**
	- **Vigenère-Verschlüsselung**
	- **Papier-Stein-Schere-Spiel**

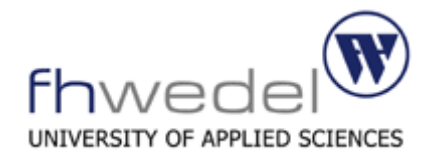

### **Polyalphabetische Verschlüsselung**

### **Vigenère Quadrat**

ABCDEFGHIJKLMNOPQRSTUVWXYZ BCDEFGHIJKLMNOPQRSTUVWXYZA CDEFGHIJKLMNOPQRSTUVWXYZAB DEFGHIJKLMNOPQRSTUVWXYZABC EFGHIJKLMNOPQRSTUVWXYZABCD FGHIJKLMNOPQRSTUVWXYZABCDE GHIJKLMNOPQRSTUVWXYZABCDEF HIJKLMNOPQRSTUVWXYZABCDEFG IJKLMNOPQRSTU...

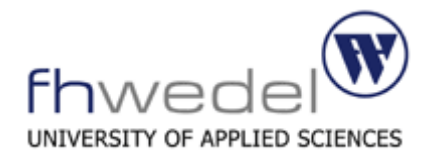

eChar :: Char  $\rightarrow$  Char  $\rightarrow$  Char eChar a  $b = chr$  (((ord  $a - ord 'a' + ord b - ord 'a')$  `mod` 26) + ord 'a')

dChar :: Char -> Char -> Char dChar a  $b = chr$  (((ord  $a + 26 - ord b$ ) `mod` 26) + ord 'a')

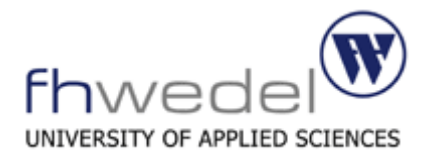

key :: String > String

key  $a = a + b$  key  $a$ 

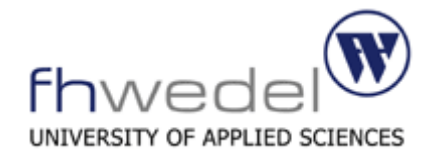

eString :: String -> String -> String eString a  $b = zipWith$  eChar a (key b)

```
dString :: String -> String -> String
dString a b = zipWith dChar a (key b)
```
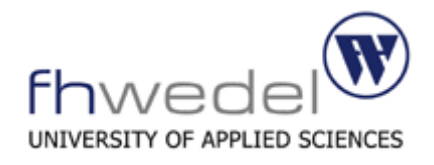

> eString "introductionintofunctionalprogrammingusinghaskell" "hugs" "phzjvxauacufphzgmotuacufhfvjvaxstgofnoyauanszekds"

> dString "phzjvxauacufphzgmotuacufhfvjvaxstgofnoyauanszekds" "hugs" "introductionintofunctionalprogrammingusinghaskell"
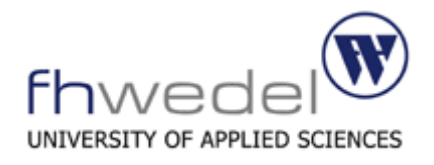

### **Inhalt**

## • **Einleitung**

- **Unendliche Listen als Grenzwerte**
- **Eigenschaften unendlicher Listen**
- **Zyklische Strukturen**
- **Streams**

## • **Beispiele**

- **Vigenère-Verschlüsselung**
- **Papier-Stein-Schere-Spiel**

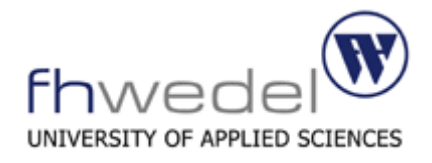

### **Symbole:**

- Stein
- Schere
- Papier

### **Regeln:**

- Papier wickelt Stein ein
- Stein stumpft Schere ab
- Schere schneidet Papier

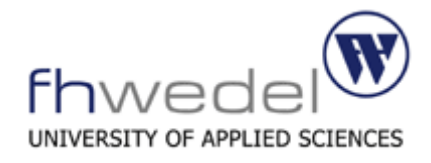

```
data Move = Paper | Rock | Scissors
```

```
type Round = (Move, Move)
```

```
score :: Round -> (Int, Int)
score (x,y) | x beats y = (1,0)| y beats x = (0,1)| otherwise = (0,0)
```
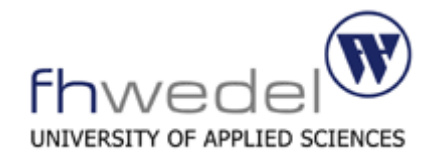

(beats) :: Move -> Move -> Bool x beats  $y = (m + 1 == n)$  or  $(m == n + 2)$ where  $m = \text{code } x$  $n = code y$ code :: Move -> Int  $code$  Paper =  $0$  $code Rock = 1$ code Scissors = 2

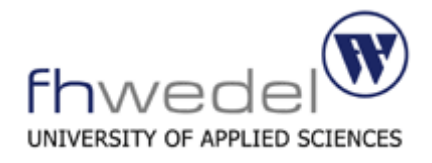

#### **Strategien:**

#### **Möglichkeit 1:**

type Strategy =  $[Move]$  -> Move

recip :: Strategy recip ms = if null ms then Rock else last ms

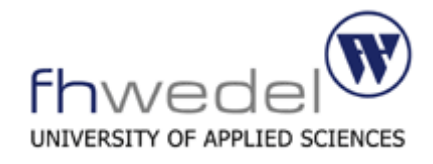

```
smart :: Strategy
smart ms = if null ms then Rock else choose (count ms)
```

```
count :: [Move] -> (Int, Int, Int)count = fold (prs) (0, 0, 0)
```

```
(prs) :: (Int, Int, Int) -> Move -> (Int, Int, Int)
(p, r, s) prs Paper = (p + 1, r, s)(p, r, s) prs Rock = (p, r + 1, s)(p, r, s) prs Scissors = (p, r, s + 1)
```
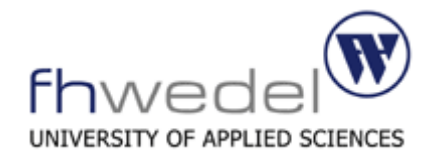

```
choose :: (\text{Int},\text{Int},\text{Int}) \rightarrow \text{Move}choose (p, r, s) | m < p = Scissor
                               \left| \begin{array}{cccc} m < p + r = \texttt{Paper} \end{array}\right|                 | otherwise = Rock
       where m = \text{random} (p + r + s)
```
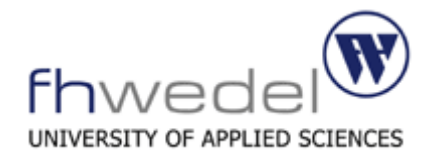

```
rounds :: (Strategy, Strategy) -> [Round]
rounds (f, g) = (map last . tail . iterate (extend <math>(f, g))</math>) [ ]
```

```
extend :: (Strategy, Strategy) -> [Round] -> [Round]
extend (f, g) rs = rs ++ [(f (map snd rs), g (map fst rs))]
```
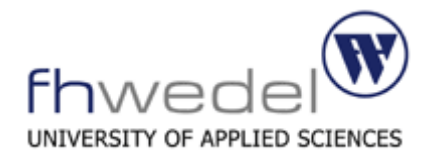

#### **Möglichkeit 2:**

```
type strategy = [Move] -> [Move]
```

```
type recip ms = Rock : ms
```

```
smart xs = Rock : map choose (counts xs)
   where counts = tail . scanl (prs) (0, 0, 0)
```
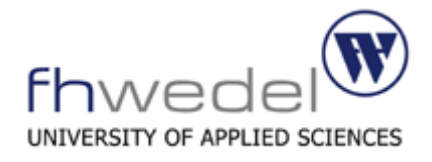

rounds  $(f, g) = zip xs ys$ where  $xs = fys$  $ys = g xs$ 

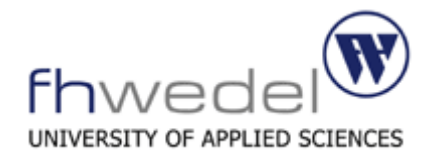

match :: Int  $\rightarrow$  (Strategy, Strategy)  $\rightarrow$  (Int, Int) match n = total . map score . take n . rounds

```
total :: [(Int, Int)] \rightarrow (Int, Int)total = pair (sum . map fst, sum . map snd)
```
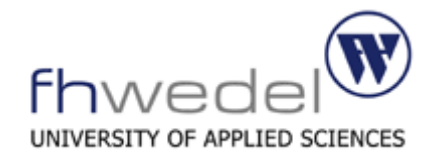

#### **Aber:**

rounds  $(f, g) = zip xs ys$ where  $xs = fys$  $ys = q xs$ 

#### **Der Zugriff auf die Züge des Gegners ermöglicht das Schummeln**

cheat  $xs = map$  trumps  $xs$ trumps :: Move -> Move trumps Paper = Scissors trumps Rock = Paper trumps Scissors = Rock

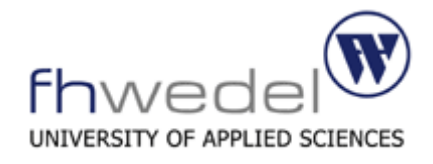

```
recip [ ] = [Rock]cheat [ ] = [recip [ ] = [Rock]cheat [Rock] = [Paper]recip [Paper] = [Rock,Paper]
cheat [Rock] = [Paper]recip [Paper] = [Rock,Paper]
cheat [Rock,Paper] = [Paper,Scissors]
```
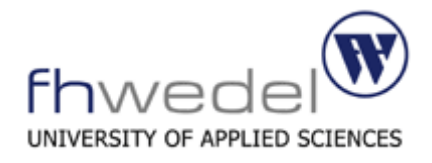

oneshot xs = trumps (head xs) : recip (tail xs)

devious = take 2 (recip  $xs$ ) ++ cheat (drop 2  $xs$ )

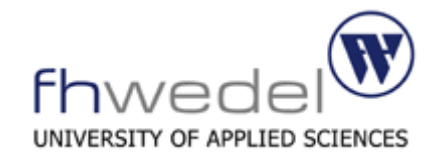

```
police f xs = ys where ys = f (synch xs ys)
```

```
synch :: [Move] -> [Move] -> [Move]
synch (x : xs) (y : ys) = if defined y then x : synch xs ys else \perp
```

```
defined :: Move -> Bool
defined \perp = False
                 | otherwise = True
```

```
rounds (f, g) = zip xs yswhere xs = police f ysys = police g xs
```
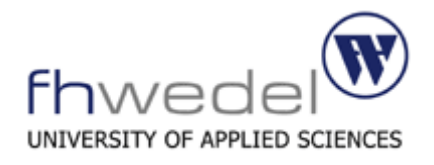

### **Inhalt**

## • **Einleitung**

- **Unendliche Listen als Grenzwerte**
- **Eigenschaften unendlicher Listen**
- **Zyklische Strukturen**
- **Streams**

# • **Beispiele**

- **Vigenère-Verschlüsselung**
- **Papier-Stein-Schere-Spiel**

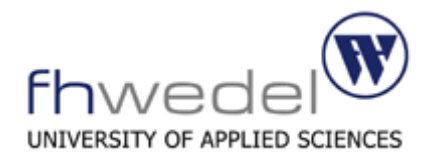

### **Inhalt**

## • **Einleitung**

- **Unendliche Listen als Grenzwerte**
- **Eigenschaften unendlicher Listen**
- **Zyklische Strukturen**
- **Streams**
- **Beispiele**

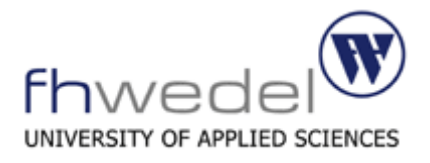

# **Vielen Dank für Ihre Aufmerksamkeit!**